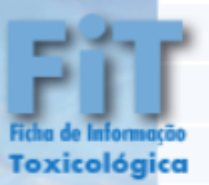

**ETESE** 

*A FIT foi elaborada com informações básicas sobre a substância química e os efeitos à saúde humana na exposição ambiental. Vários fatores influenciam os possíveis danos à saúde e a gravidade dos efeitos, como a via, dose e duração da exposição, a presença de outras substâncias e as características do indivíduo .*

# **Fosgênio, Cloropicrina, PFIB (Agentes Asfixiantes )**

. . . . . . .

## ,,,,,,,,,,,,,,,,,,,,,,,,,,, **Identificação das substâncias**

Fosgênio: cloreto de carbonila, oxicloreto de carbono - Fórmula química: CCl<sub>2</sub>O -Nº CAS 75-44-5 **Cloropicrina**: tricloronitrometano – Fórmula química: CCl<sub>3</sub>NO<sub>2</sub> - Nº CAS 76-06-2 **Perfluoroisobutano (PFIB):** octafluoroisobutileno, octafluor-sec-buteno, 1,3,3,3 pentafluoro-2-(trifluorometil)-1-propeno - Fórmula química:  $C_4F_8$  - Nº CAS 382-21-8

#### **Descrição e usos**

O fosgênio é um gás incolor a temperatura ambiente com odor de fruta em decomposição. É usado na fabricação de polímeros de isocianato, agrotóxicos, corantes, produtos farmacêuticos, entre outros. Foi usado como arma química.

A cloropicrina é um líquido claro e oleoso a temperatura ambiente, com odor muito irritante. É usada como reagente na síntese de substâncias químicas orgânicas, na fabricação de violeta de metila, como fumigante para grãos. Foi usada como arma química. O PFIB é um gás incolor formado durante a fabricação de tetrafluoroetileno e em pequenas quantidades na decomposição térmica de politetrafluoroetileno (PTFE), acima de 360°C, e

solventes clorados.

#### **Comportamento no ambiente**

O fosgênio é degradado lentamente na atmosfera por reação com radicais hidroxila e tem meia-vida de 44 anos. No solo pode apresentar alta mobilidade e pode volatilizar de superfícies secas do solo. Na água, o composto provavelmente não adsorve a sólidos em suspensão e sedimentos. A substância é muito volátil e hidrolisa rapidamente na água sugerindo que a bioconcentração não é um processo ambiental importante.

A cloropicrina é formada na água potável por reação do cloro com ácidos húmicos, aminoácidos e nitrofenóis. A presença de nitratos aumenta a quantidade formada. Na água, a cloropicrina é reduzida para clorofórmio quando agentes redutores são adicionados para remover o excesso de cloro. Na presença da luz é degradada para dióxido de carbono, íon cloro e íon nitrato.

O PFBI no ar é degradado por reação com radicais hidroxila, com meia-vida estimada em 5,7 dias. No solo, o composto apresenta mobilidade leve. Na água, pode adsorver-se fracamente a sólidos em suspensão e sedimento.

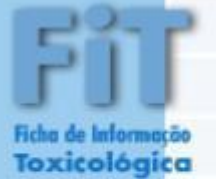

### **Exposição humana e efeitos na saúde**

A inalação é a principal via de exposição ao fosgênio. A exposição a altas concentrações pode irritar os olhos, o nariz e a garganta. Os sintomas observados são: ardor e lacrimejamento dos olhos, dor na garganta, dispneia, tosse e opressão torácica, que ocorrem geralmente com concentrações acima de 3 ppm de fosgênio.

A exposição humana a cloropicrina ocorre principalmente por inalação e contato direto. Os principais efeitos da exposição são: irritação dos olhos, nariz e garganta, com lacrimejamento, tosse, vertigem, fadiga e cefaleia. A ingestão produz náuseas, vômitos, cólicas e diarreias. A exposição prolongada pode causar problemas respiratórios, como irritação das vias aéreas e dificuldade respiratória. A inalação de concentrações muito altas pode levar a edema pulmonar, inconsciência e morte. Indivíduos asmáticos expostos a cloropicrina sofrem ataques de asma devido a propriedades irritantes da substância. A irritação da pele pode produzir cicatrizes permanentes.

A principal via de exposição ao PFIB é inalatória. Exposição a altas concentrações pode irritar os olhos, o nariz e a garganta. Há poucos dados sobre os efeitos do gás para o ser humano. A exposição a altas concentrações causou a morte de animais.

#### **Referência/Sites relacionados**

,,,,,,,,,,,,,,,,,,,,,,,,,,

http://www.paho.org/spanish/dd/ped/armasbiologicas5.pdf http://www.epa.gov/ http://www.cdc.gov/ http://www.who.int/ http://pmep.cce.cornell.edu/profiles/extoxnet/carbaryl-dicrotophos/chloropicrin-ext.html

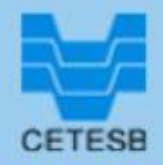

**Divisão de Toxicologia Humana e Saúde Ambiental**

Novembro de 2012 Atualizado em outubro de 2020